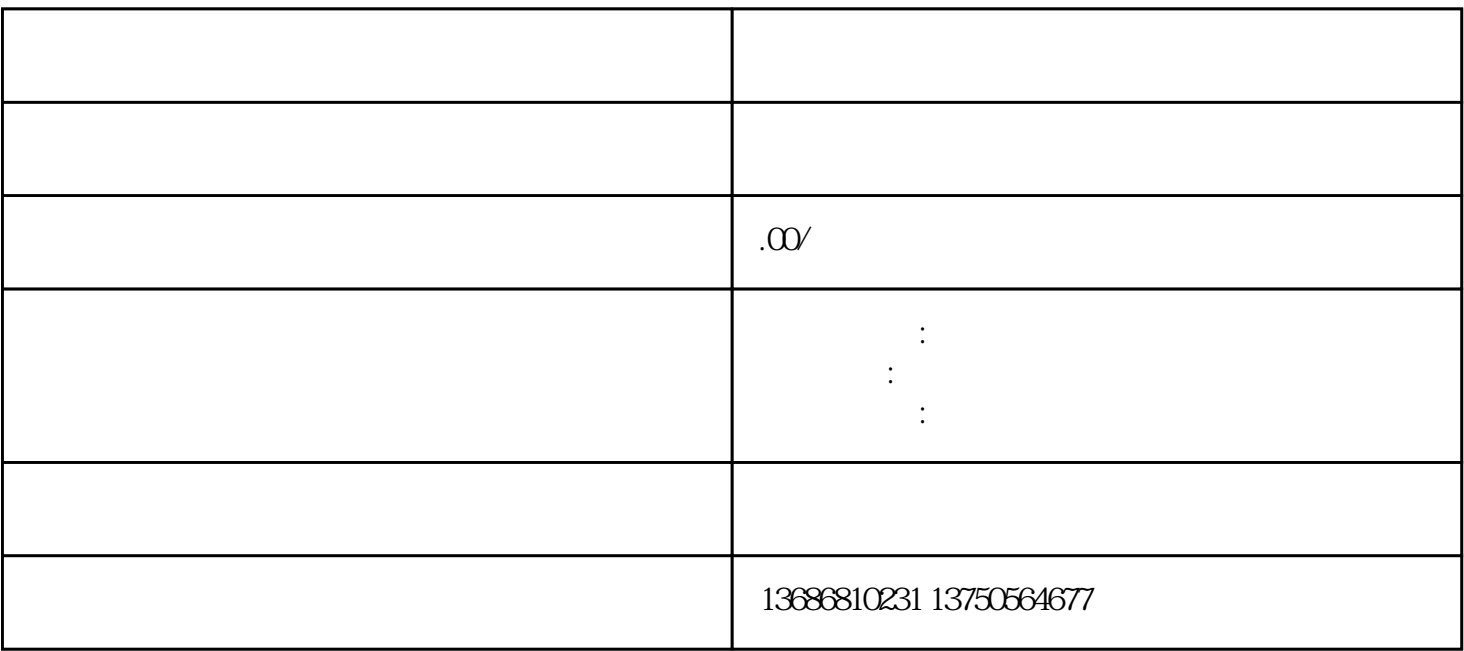

 $1.$ 

 $\gamma$ ouxiu

 $\mathcal{W}$